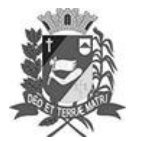

## Diário Oficial de Assis

Prefeitura Municipal de Assis-SP Diario criado pela Lei Municipal 6293/2017 www.assis.sp.gov.br

Assis, 12 de abril de 2023

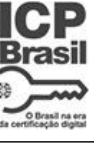

Ano XIX - Edição Nº 3690

Página 10

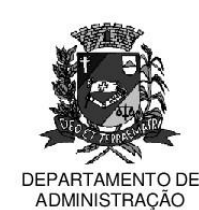

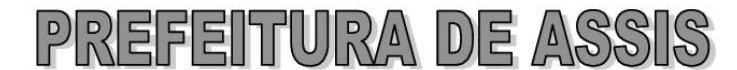

## Paco Municipal "Prof" Judith de Oliveira Garcez" Secretaria Municipal de Governo e Administração

LEI Nº 7.313, DE 12 DE ABRIL DE 2023.

Proj. de Lei 041/23 - Autoria Vereador Gerson Alves de Souza

Inclui no Calendário Oficial de Eventos do município de Assis, a Encenação da Paixão de Cristo realizada pelo Santuário Nossa Senhora das Graças e dá outras providências.

O PREFEITO MUNICIPAL DE ASSIS, Estado de São Paulo, faz saber que a Câmara Municipal de Assis aprova e ele sanciona, com base no inciso III do artigo 84 da Lei Orgânica do Município de Assis, a seguinte Lei:

- Art. 1º -Fica incluída no Calendário Oficial de Eventos do Município de Assis/SP a Encenação da Paixão de Cristo do Santuário Nossa Senhoras das Gracas.
- $§ 1<sup>°</sup>$ O evento de que trata o "caput" deste artigo será realizado anualmente na sextafeira que antecede a Páscoa, também conhecida como Sexta Feira Santa.
- § 2<sup>o</sup> A encenação é organizada pelo Santuário Nossa Senhora das Graças, sob a responsabilidade da Pastoral Familiar.
- Art. 2<sup>°</sup> -A inclusão da Encenação da Paixão de Cristo no calendário de eventos do município visa incentivar as manifestações a cerca da Paixão de Cristo que, para as religiões cristãs, é um dia de grande simbolismo e tradição.
- Art. 3º -O evento poderá contar com o apoio da Secretaria Municipal da Cultura do município de Assis.
- Art. 4<sup>°</sup> -Esta Lei entra em vigor na data de sua publicação.

Prefeitura Municipal de Assis, em 12 de abril de 2023.

## **JOSÉ APARECIDO FERNANDES Prefeito Municipal**

## **LUCIANO SOARES BERGONSO** Secretário Municipal de Governo e Administração Publicada no Diário Oficial do Município de Assis.

Av. Rui Barbosa, 926 PABX (18) 3302.3300 CEP 19814-900 - Centro - Assis - SP